[VxLAN](https://zhiliao.h3c.com/questions/catesDis/547) [其他硬件相关](https://zhiliao.h3c.com/questions/catesDis/567) **[张磊](https://zhiliao.h3c.com/User/other/417)** 2017-05-28 发表

该设备缺省的vxlan硬件规格的资源模式时l2gw模式,设备无法创建VSI接口,如需支持VXLAN三层转 发需要将设备配置为l3gw或者border模式。

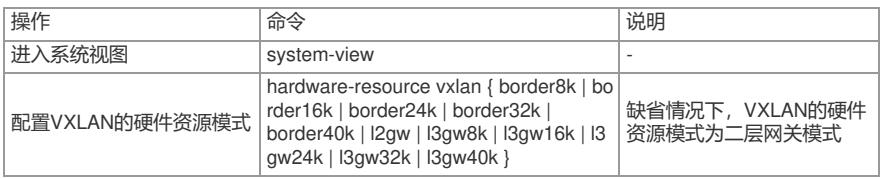